## **Solicitação de Empréstimo (CCRHE012)**

Esta documentação é válida para todas as versões do Consistem ERP.

## **Pré-Requisitos**

Não há.

## **Acesso**

Módulo: RH - Folha de Pagamento

Grupo: Empréstimos

## **Visão Geral**

O objetivo deste programa é gerenciar a solicitação de empréstimo por funcionário. Por meio desta tela, é possível visualizar, editar, cadastrar ou excluir as solicitações de empréstimo.

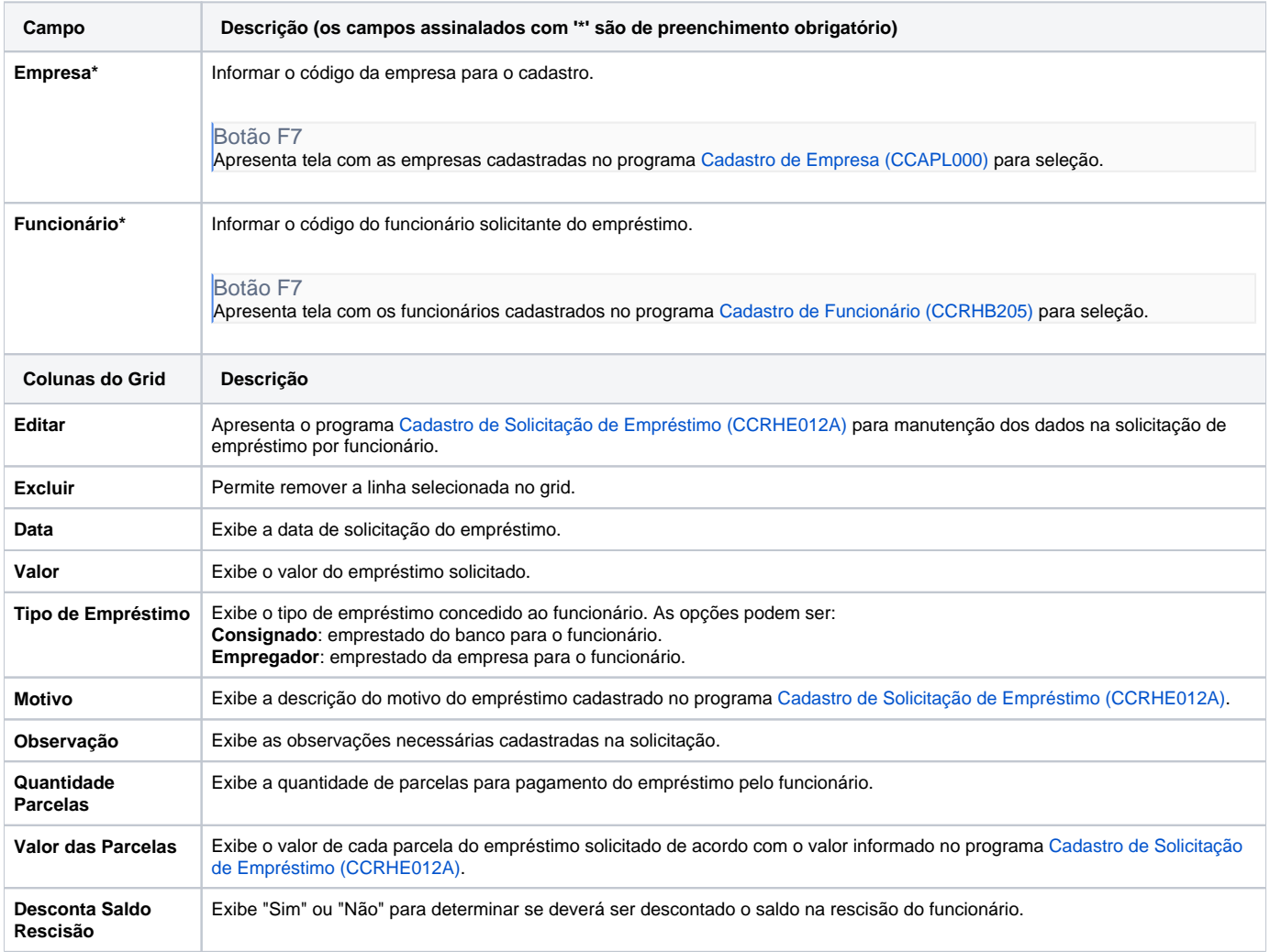

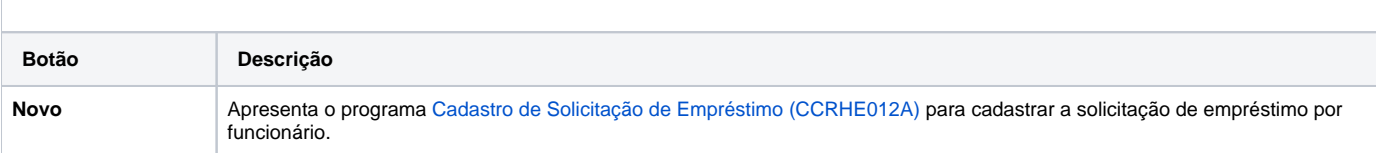

Atenção

As descrições das principais funcionalidades do sistema estão disponíveis na documentação do [Consistem ERP Componentes.](http://centraldeajuda.consistem.com.br/pages/viewpage.action?pageId=56295436) A utilização incorreta deste programa pode ocasionar problemas no funcionamento do sistema e nas integrações entre módulos.

Exportar PDF

Esse conteúdo foi útil?

Sim Não